## SAP ABAP table IPM\_SHIP\_TYPE {Type of Shipping}

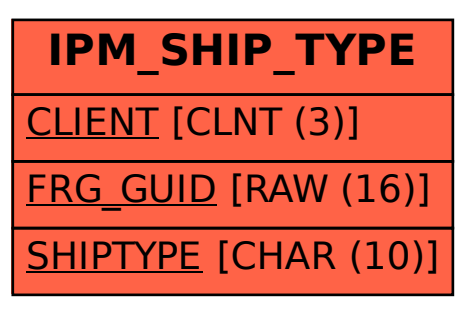